# Comp151 Lab Documentation using Doxygen

# Supplementary Notes By Adam

Information in this slide is extracted from Doxygen homepage: http://www.stack.nl/~dimitri/doxygen/

and Javadoc reference:

http://java.sun.com/j2se/javadoc/writingdoccomments/

#### Introduction

- Doxygen is a documentation system for C++, C, Java, Objective-C, Python, IDL (Corba and Microsoft flavors) and to some extent PHP, C#, and D.
- It can generate documentations in HTML or LATEX format from a set of documented source files. There is also support for generating output in RTF (MS-Word), PostScript, hyperlinked PDF, compressed HTML, and Unix man pages.
- It is distributed under GNU General Public License. You are permitted to use, copy, modify, and distribute this software and its documentation under the terms of this license.

# Documenting the source code

#### Hello.hpp

```
\file hello.hpp
  Descriptions about this file.
#include <iostream>
   \class hello
  \author Helloman
  \brief This is a brief description
  Here is some detail descriptions.
class hello {
public:
  int index; //!< This is a data member
     \brief This is a brief description for print()
  void print (String txt //!< This is a parameter
```

- Documentations are written inside comment blocks with special indicators, e.g. /\*\* and \*/ or //!<.
- They are usually placed before definition or declarations, although they can be put in other places.
- Doxygen will collect them and generate appropriate documentations.

#### Documentation for class

```
/**

* \class CosFunc.

* \brief A class derived from Func to implement cosine function.

*/

class CosFunc: public Func {...};
```

\class and \brief are special commands. Special commands can start with "\" or "@".

They tell Doxygen how to handle a piece of information.

#### \class

- \class <name>
  - Indicates that a comment block contains documentation for a class.
  - You can omit this one if the block is right before the definition of a class.
- In writing documentation, you can omit the subject and simply state the object. That will make it easier to read, e.g.
  - "This class is the base class of all function classes." We can use
     "The base class of all function classes." instead.
- The class inheritance hierarchy diagram will be automatically generated by Doxygen.

#### \brief

- \brief { brief description }
  - Starts a paragraph that serves as a brief description. It ends when a blank line or another sectioning command is encountered.
  - If multiple \brief commands are present they will be joined.
  - Detailed description can be put after \brief separated by a blank line.
- It can be used in many kinds of documentation blocks, e.g. blocks for classes, functions or files
- You can use phrases instead of complete sentences in writing \brief, e.g. "To create a cosine function."

# \brief (con't)

- Question:
  - If I write documentation blocks for an element in both header and source file, which one will be used?
- For \brief,
  - only the one before the declaration will be used. (usually in the header file)
- For detailed description,
  - the one before definition is preferred and the other one will be ignored. (usually in the source file)

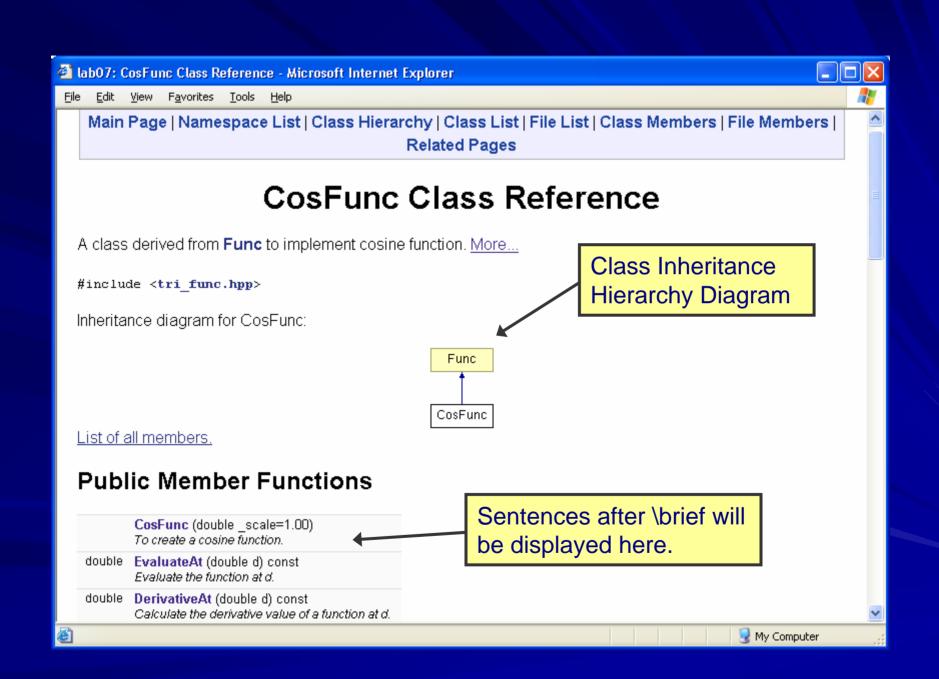

#### Documentation for function

```
/**

* \brief Evaluate the function at d.

* \return a function value

*/
double EvaluateAt(double d //!< value in the domain
) const;
```

- \return { description of the return value }
  - Starts a return value description for a function.
  - Like \brief, the \return description ends when a blank line or some other sectioning command is encountered.

#### \return

- You can omit \return for methods that return "void" and for constructors.
  - But include it for all other methods, even if its content is entirely redundant. That will make it easier for someone to find the return value quickly.
- Whenever possible, supply return values for special cases, e.g.
  - specifying the value returned when an out-of-bounds argument is supplied.

#### **Parameters**

```
double EvaluateAt( double d //!< value in the domain ) const; ... double scale; //!< Scale of the cosine function
```

- When documenting the members of a class, or parameters of a function:
  - It is desired to place the documentation block after the member instead of before.
  - For this purpose you have to put an additional < marker in the comment block, i.e. "//!<"</li>

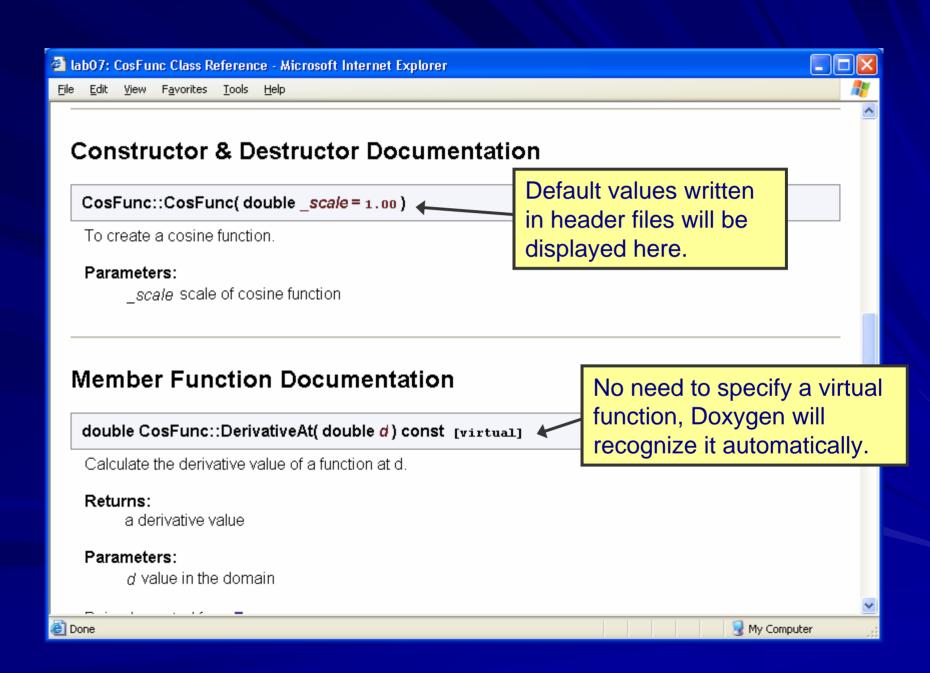

# Documentation for main page

```
/**

* \mainpage Lab07 Documentation

*

* \author Dr. Wu

* \author Dr. Zhang

* \date 24-2-2006

*/
```

- \mainpage [(title)]
  - It is used to customize the index page.
  - Title argument is optional and replaces the default title that Doxygen normally generates (the one you specified in doxygen.config).
  - You can put it before a class or above the main().
- \author, \date and some related commands can also be used in other documentation blocks.

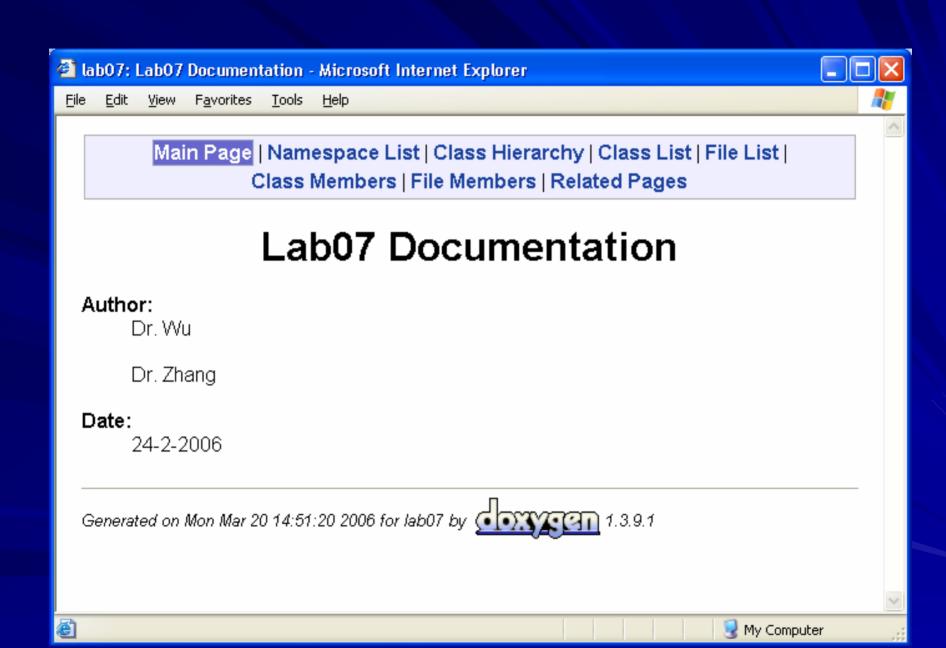

#### Suggested order for a list of commands

- \brief
- \param
- \return
- \exception
- \author
- \version
- \date
- \see
- \since
- \bug
- \warning

#### Other useful commands

- \note { text }
  - Starts a paragraph where a note can be entered. The paragraph will be indented.
  - A "Note: " will appear in the documentation before the text.
  - E.g. *Inote* Impulse function is differentiable except at the impulse
- \par [(paragraph title)] { paragraph }
  - If a paragraph title is given this command starts a paragraph with a user defined heading.
  - The paragraph following the command will be indented.
  - E.g
     *\par* Format:
     name = sin \n
     is periodic = true \n

# Other useful commands (con't)

- \n
  - Forces a new line. Equivalent to <br>
     snd inspired by the printf function.
  - If no \n, new-lines, tabs and spaces will be trimmed to a single space in the documentation.
- There are other commands for formatting, e.g.
  - \b (bold)
  - \e (italic)
  - − \c (type writer)

#### \note

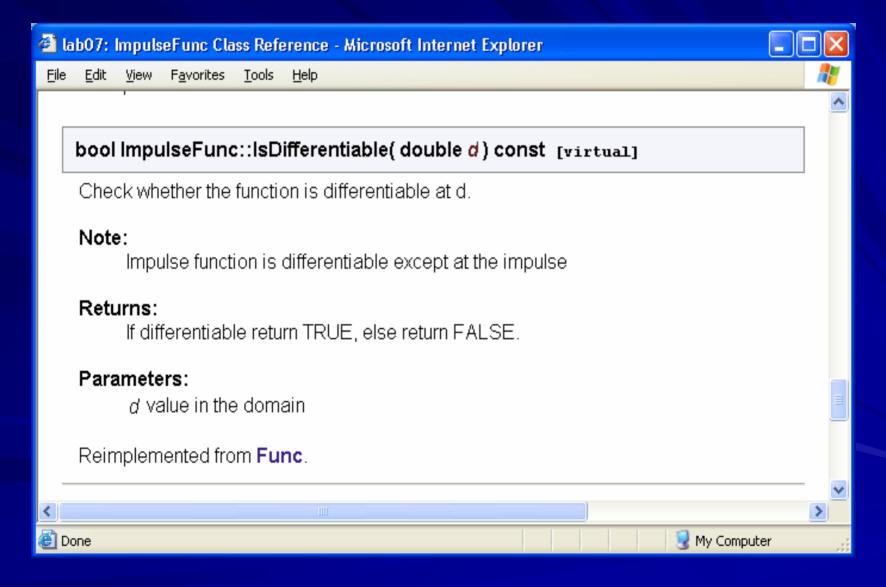

# \par and \n

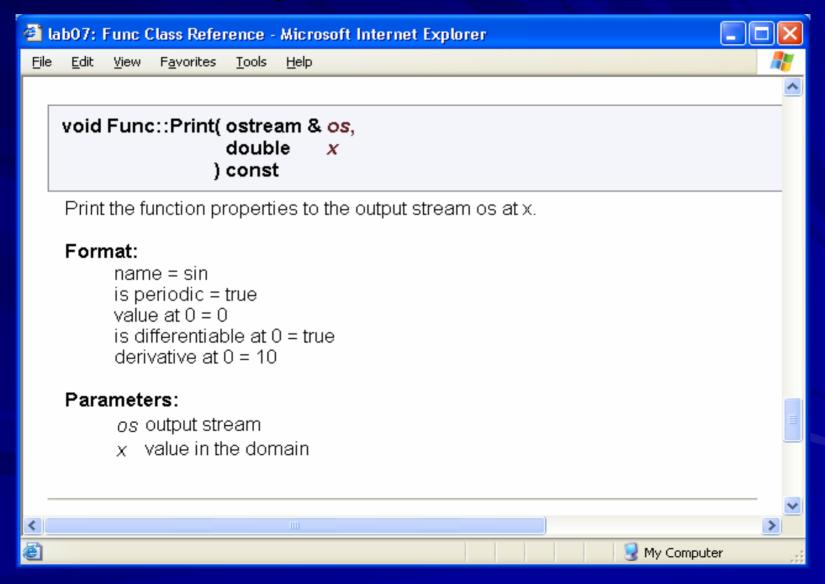

# Other useful commands (con't)

- \todo { paragraph describing what is to be done }
  - Starts a paragraph where a TODO item is described.
  - The description will also add an item to a separate TODO list.
  - Those descriptions will be cross-referenced.

- You can find a TODO list in the "Related Pages" of the lab7 documentation.
- You can find other Doxygen commands here:
  - Online reference for special commands:
    - http://www.stack.nl/~dimitri/doxygen/commands.htm

#### \todo

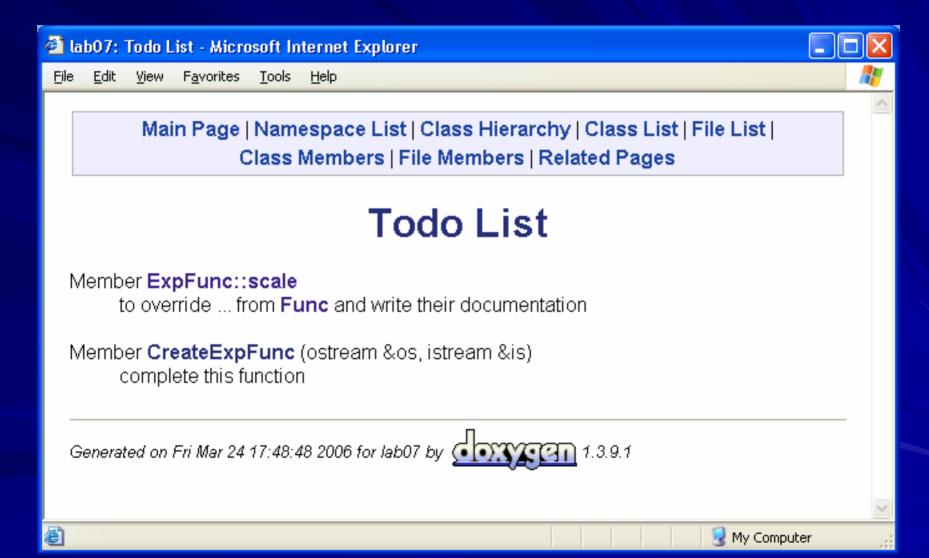